# Politechnika Krakowska im. Tadeusza Kościuszki

# KARTA PRZEDMIOTU

obowiązuje studentów rozpoczynających studia w roku akademickim 2014/2015

Wydział Inżynierii Lądowej

Kierunek studiów: Budownictwo Profil: Ogólnoakademicki Profil: Ogólnoakademicki Profil: Ogólnoakademicki

Forma sudiów: stacjonarne Kod kierunku: BUD و Kod kierunku: BUD بالتابعين المستخدم المستخدم المستخدم المستخدم المستخدم المستخدم المستخدم المستخدم المستخدم المستخدم المستخدم المستخدم المستخدم المستخدم المستخدم المستخدم المس

Stopień studiów: II

Specjalności: Budowlane obiekty inteligentne,Budowle - informacja i modelowanie (BIM),Budowle i środowisko,Drogi kolejowe,Drogi, ulice i autostrady,Infrastruktura transportu lotniczego,Konstrukcje budowlane i inżynierskie,Mechanika materiałów i konstrukcji budowlanych,Mosty i budowle podziemne,Technologia i organizacja budownictwa,Zarządzanie i marketing w budownictwie,Zastosowania informatyki w budownictwie

### 1 Informacje o przedmiocie

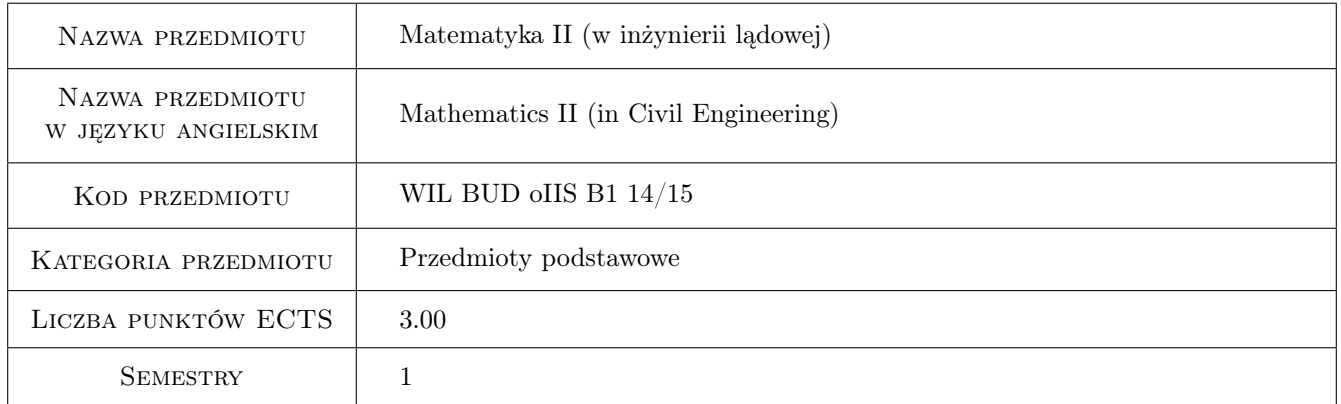

### 2 Rodzaj zajęć, liczba godzin w planie studiów

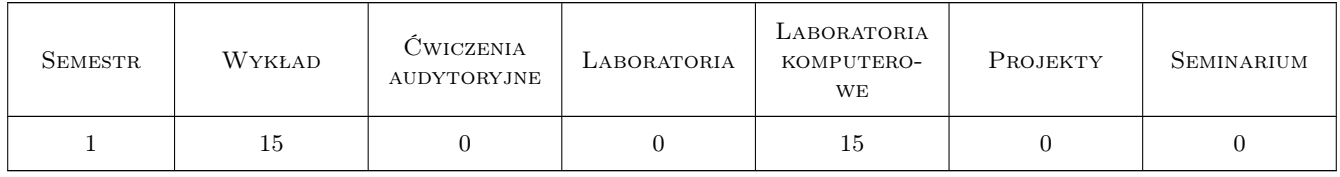

### 3 Cele przedmiotu

Cel 1 Ugruntowanie i poszerzenie umiejętności studentów posługiwania się środowiskiem obliczeniowo-graficznym Matlab

- Cel 2 Zapoznanie studentów z zaawansowanymi metodami numerycznymi do analizy problemów matematyki technicznej i mechaniki
- Cel 3 Zapoznanie studentów: z elementami równań różniczkowych cząstkowych oraz metodami analitycznymi i numerycznymi ich rozwiązywania, z elementami statystyki.

### 4 Wymagania wstępne w zakresie wiedzy, umiejętności i innych **KOMPETENCJI**

1 Przedmiot Matematyka 2 stanowi kontynuację i rozwinięcie przedmiotu Matematyka stosowana i metody numeryczne, realizowanego na I stopniu kierunku Budownictwo. Do elementów matematyki należą m.in. analiza równań różniczkowych cząstkowych, elementy analizy funkcjonalnej w zakresie dotyczącym ciągów i szeregów funkcyjnych, elementy analizy Fouriera, statystyka. Do części numerycznej zaliczyć można rozwijanie funkcji ciągłej i dyskretnej w szereg Fouriera, czy też zaawansowane metody aproksymacji 1D i 2D. W części laboratoryjnej wybrane zagadnienia będą modelowane w środowisku obliczeniowo-graficznym Matlab. Student powinien legitymować się podstawową wiedzą z zakresu algebry (macierz, tensory, analiza funkcjonalna), metod numerycznych oraz powinien mieć doświadczenie w pracy w systemie Matlab/Octave.

### 5 Efekty kształcenia

- EK1 Wiedza Student zna elementy rachunku równań różniczkowych, elementy analizy funkcjonalnej w zakresie dotyczącym ciagów i szeregów funkcyjnych, elementy analizy Fouriera, wybrane elementy statystyki matematycznej, potrafi wykorzystać tą wiedzę do formułowania i rozwiązywania problemów brzegowych mechaniki
- EK2 Wiedza Student zna zaawansowane metody numeryczne służące do przybliżonej (inżynierskiej) analizy zagadnień matematyki technicznej i mechaniki
- EK3 Umiejętności Student potrafi pracować w środowisku Matlab, zarówno w trybie wsadowym jak i programistycznym, obejmującym wykorzystanie zaawansowanej grafiki 2D i 3D oraz obliczeń symbolicznych
- EK4 Umiejętności Student potrafi formułować oraz stosować algorytmy numeryczne i analityczne do rozwiązywania omawianych zagadnień technicznych w zakresie obliczeń ręcznych oraz tworzenia programów komputerowych

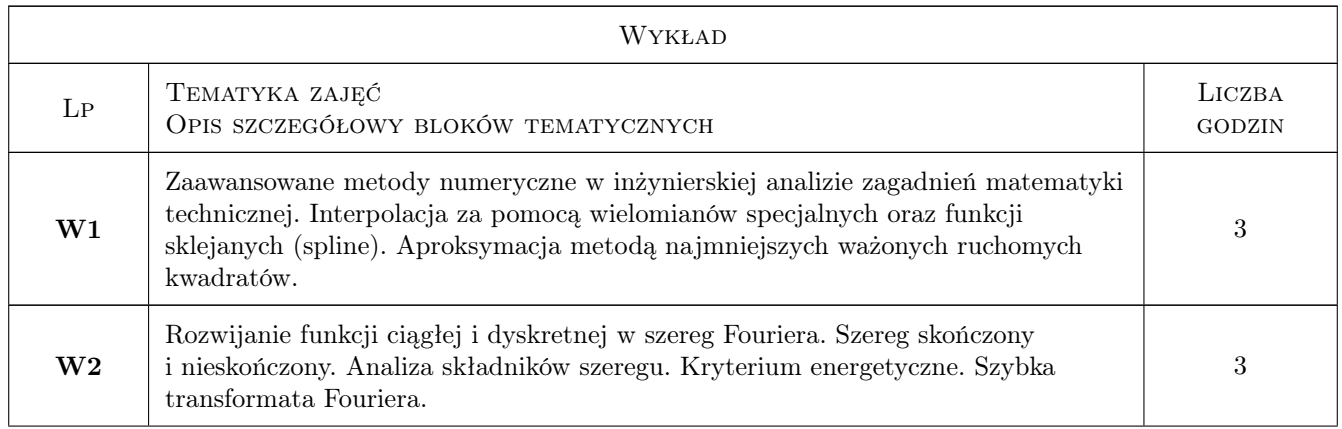

### 6 Treści programowe

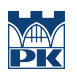

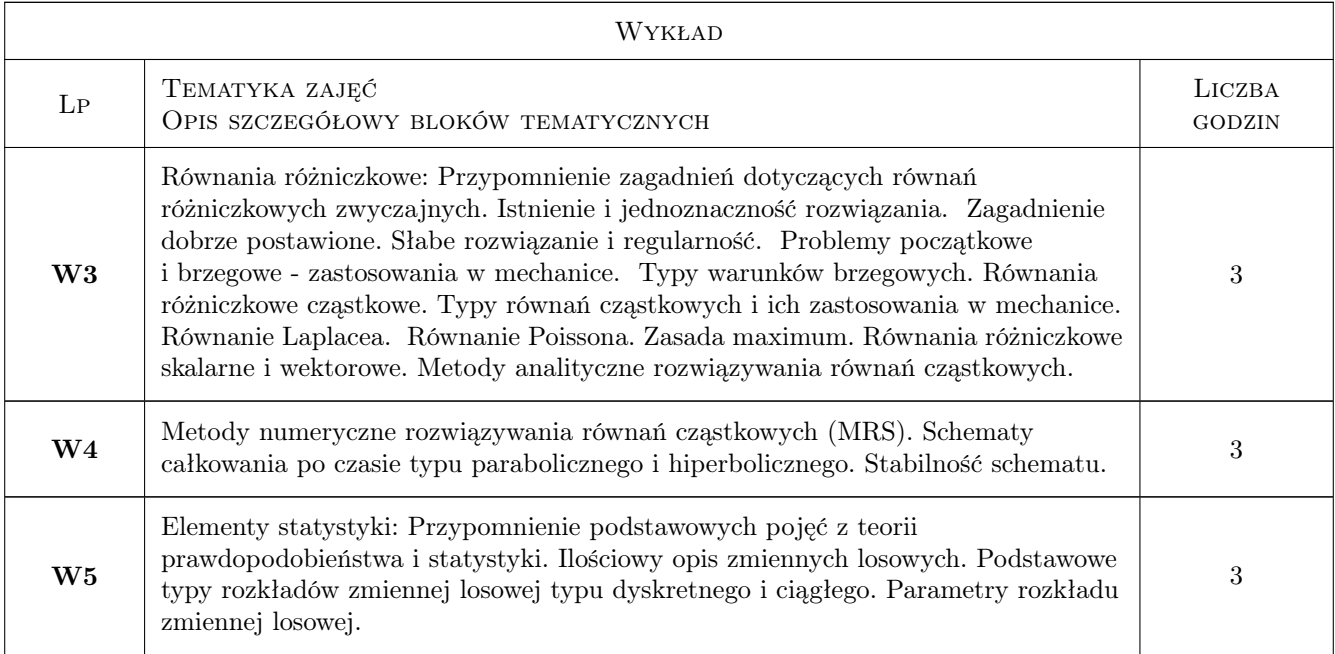

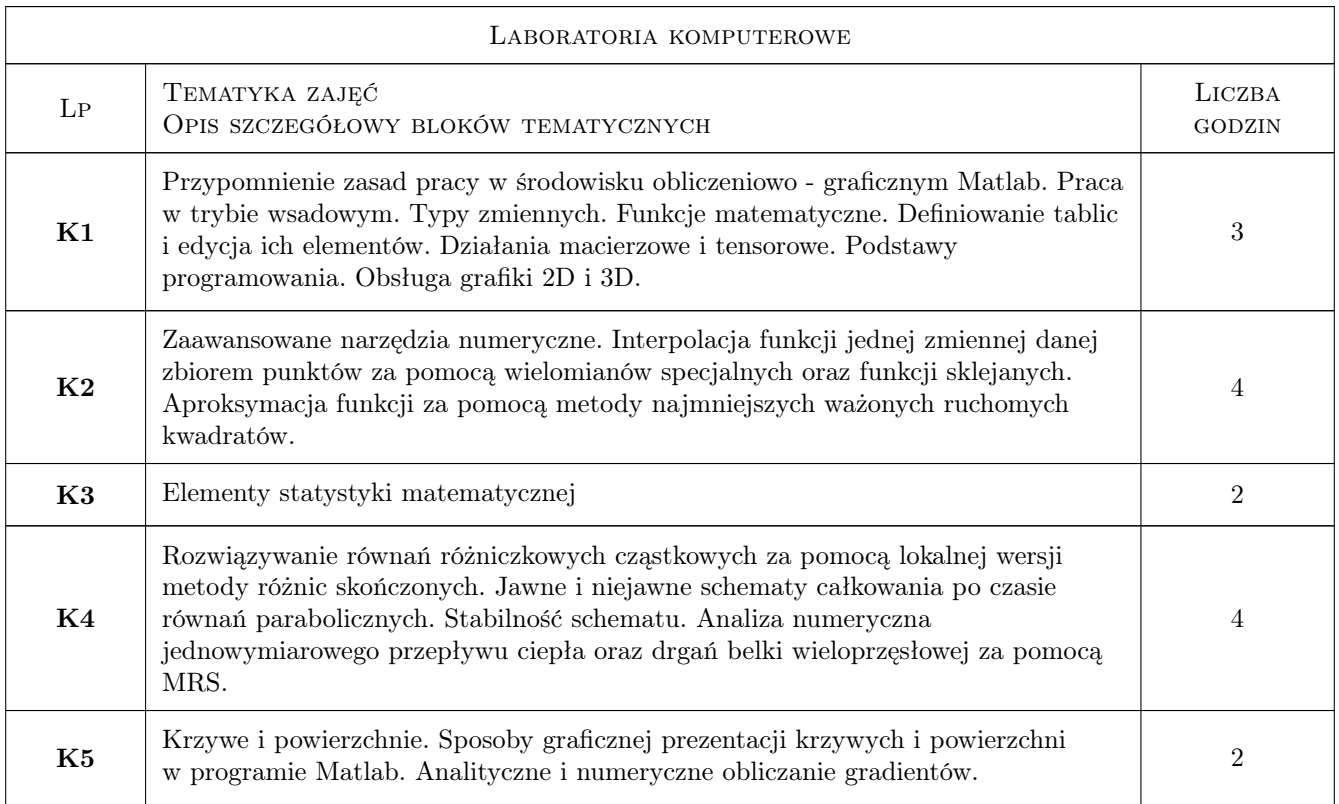

## 7 Narzędzia dydaktyczne

- N1 Wykłady
- N2 Dyskusja
- N3 Prezentacje multimedialne

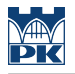

- N4 Ćwiczenia laboratoryjne
- N5 Konsultacje

### 8 Obciążenie pracą studenta

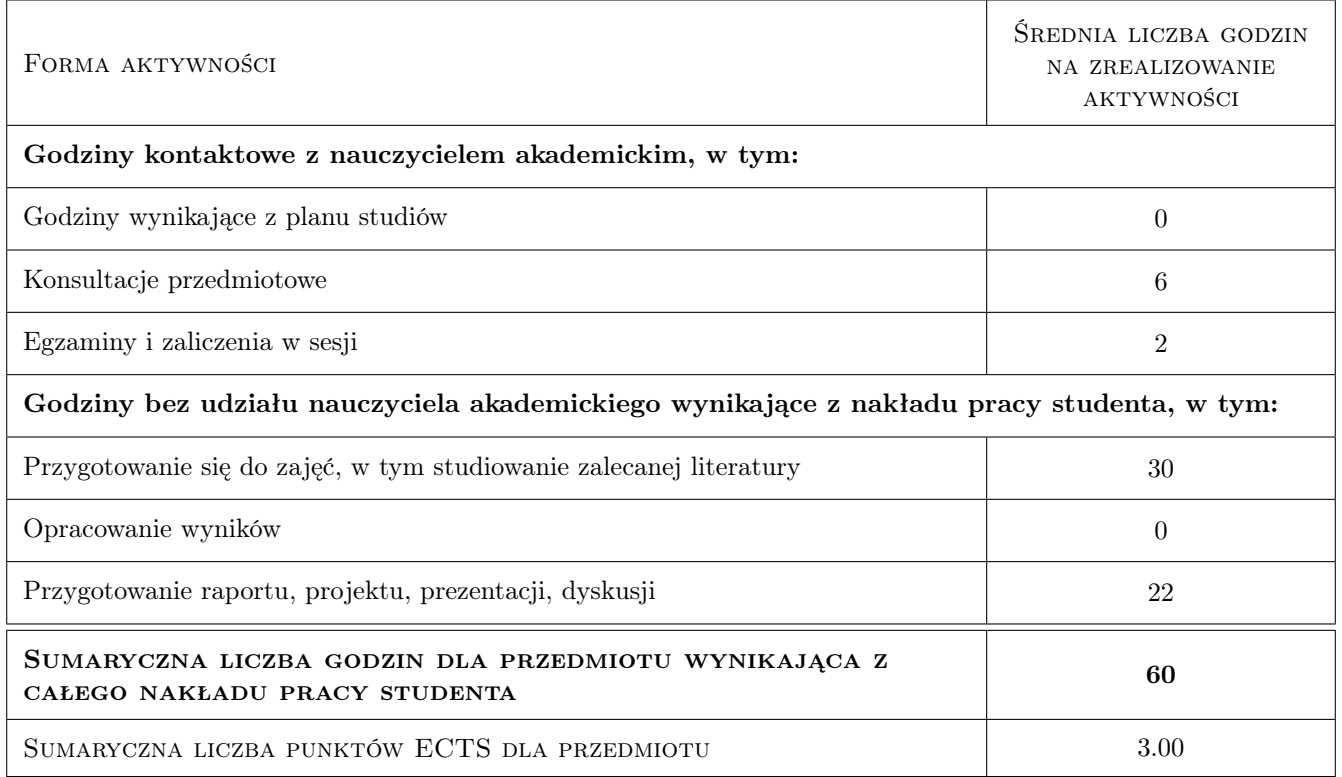

### 9 Sposoby oceny

#### Ocena formująca

- F1 Projekt indywidualny
- F2 Sprawozdanie z ćwiczenia laboratoryjnego

#### Ocena podsumowująca

- P1 Kolokwium
- P2 Średnia ważona ocen formujących

#### Warunki zaliczenia przedmiotu

- W1 Do kolokwium zaliczeniowego mogą przystąpić studenci, którzy zaliczyli projekt indywidualny z części laboraotoryjnej.
- W2 Kolokwium składa się z części pisemnej, obejmującej zagadnienia teoretyczne oraz zadania obliczeniowe.
- W3 Ocena końcowa jest średnią ocen P1 i P2.

#### Kryteria oceny

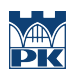

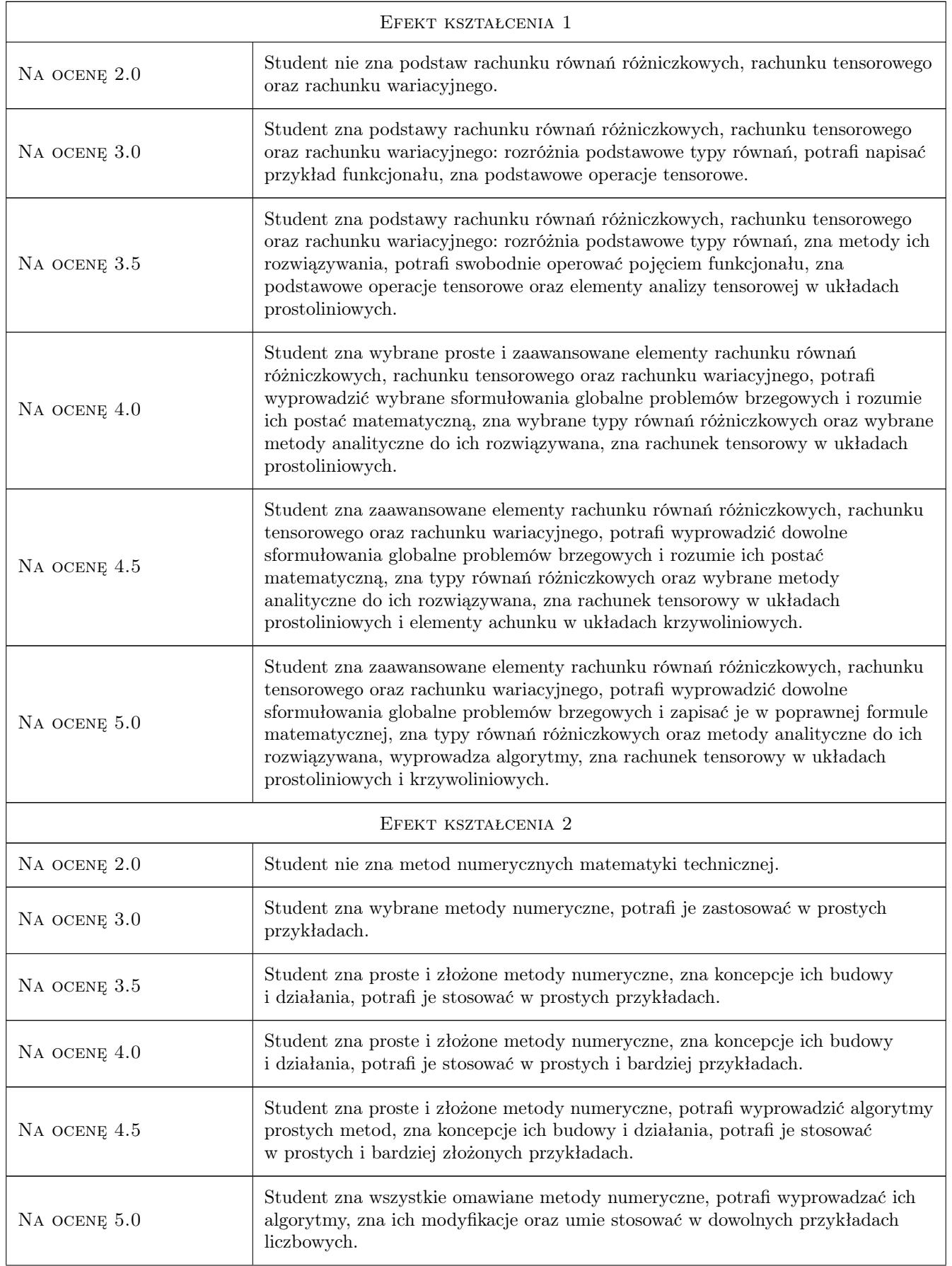

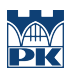

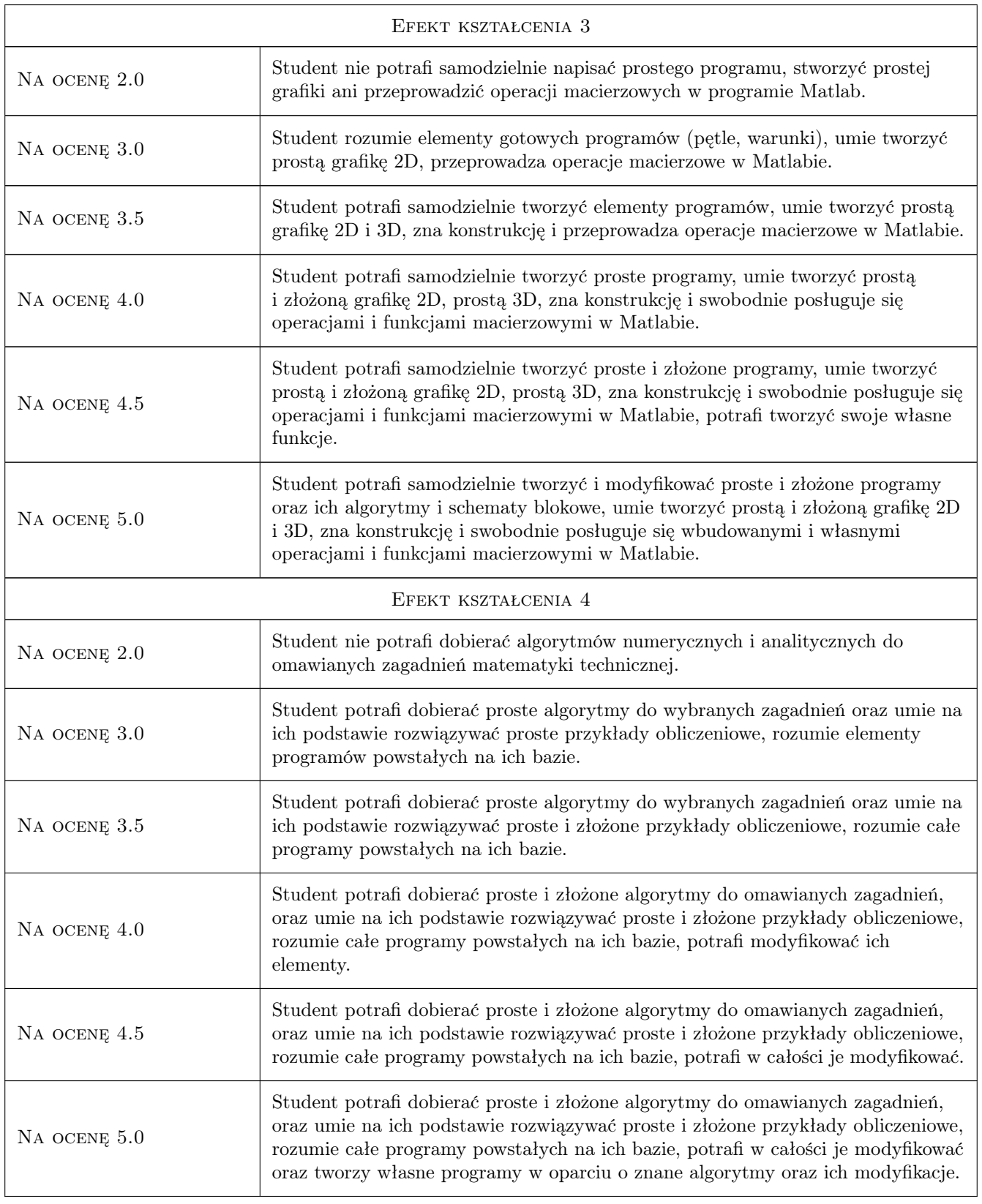

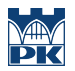

### 10 Macierz realizacji przedmiotu

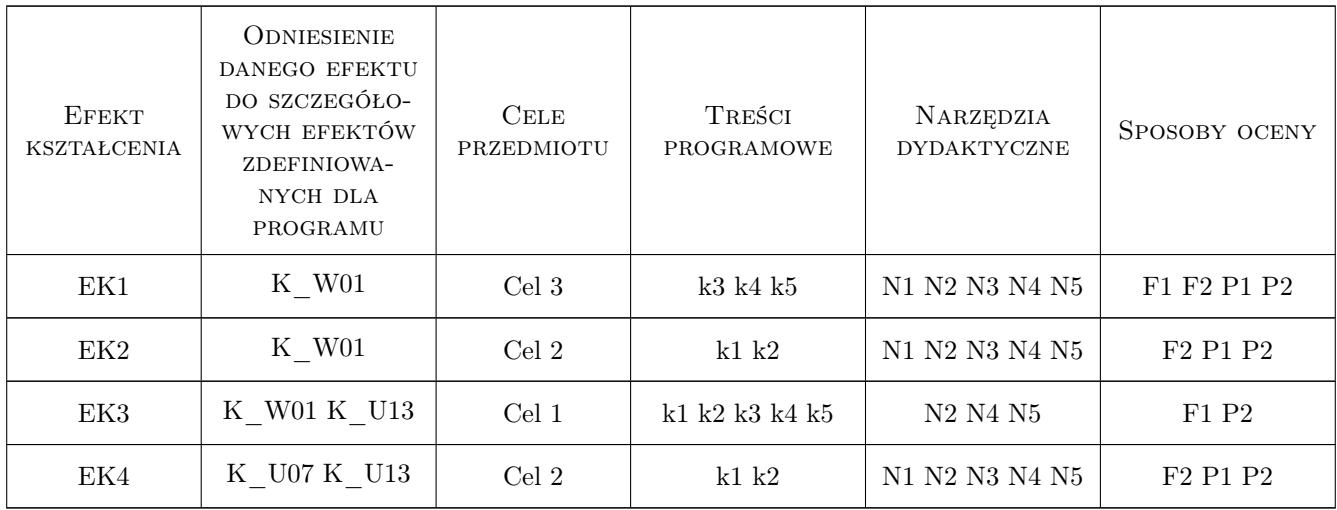

### 11 Wykaz literatury

#### Literatura podstawowa

- [1 ] Z. Kosma Metody numeryczne dla zastosowań inżynierskich, Warszawa, 1999, PWN
- [2 ] G. Dahlquist, A. Bjock Metody numeryczne, Warszawa, 1983, PWN
- [3 ] P. Drozdowski Wprowadzenie do Matlab-a, Kraków, 1995, Skrypt PK
- [4 ] T.Tajdos-Wróbel Matematyka dla inżynierów, Warszawa, 1965, Wyd Nauk-Tech

#### Literatura uzupełniająca

- [1 ] J. Brzóska, L. Dorobczyński Matlab środowisko obliczeń naukowo technicznych, Warszawa, 2005, MIKOM
- [2 ] A. Kiełbasiński, H.Schwetlick Numeryczna algebra liniowa, Warszawa, 1992, Wyd Nauk-Tech
- [3 ] J. Głazonow Metody wariacyjne, Elbląg, 2005, Wydawnictwo Elbląskiej Uczelni Humanistyczno-Ekonomicznej

#### 12 Informacje o nauczycielach akademickich

#### Osoba odpowiedzialna za kartę

dr hab. inż. prof. PK Sławomir Milewski (kontakt: slawomir.milewski@pk.edu.pl)

#### Osoby prowadzące przedmiot

1 Dr inż. Magdalena Jakubek (kontakt: mj@L5.pk.edu.pl)

- 2 Dr inż. Sławomir Milewski (kontakt: slawek@L5.pk.edu.pl)
- 3 Dr inż. Aleksander Matuszak (kontakt: max@L5.pk.edu.pl)
- 4 Dr inż. Jan Jaśkowiec (kontakt: johny@L5.pk.edu.pl)
- 5 Dr inż. Roman Putanowicz (kontakt: putanowr@L5.pk.edu.pl)
- 6 Mgr inż. Marcin Tekieli (kontakt: mtekieli@L5.pk.edu.pl)

### 13 Zatwierdzenie karty przedmiotu do realizacji

(miejscowość, data) (odpowiedzialny za przedmiot) (dziekan)

PRZYJMUJĘ DO REALIZACJI (data i podpisy osób prowadzących przedmiot)

. . .